## **CNC MECHANIC – MÉCANICO CNC**

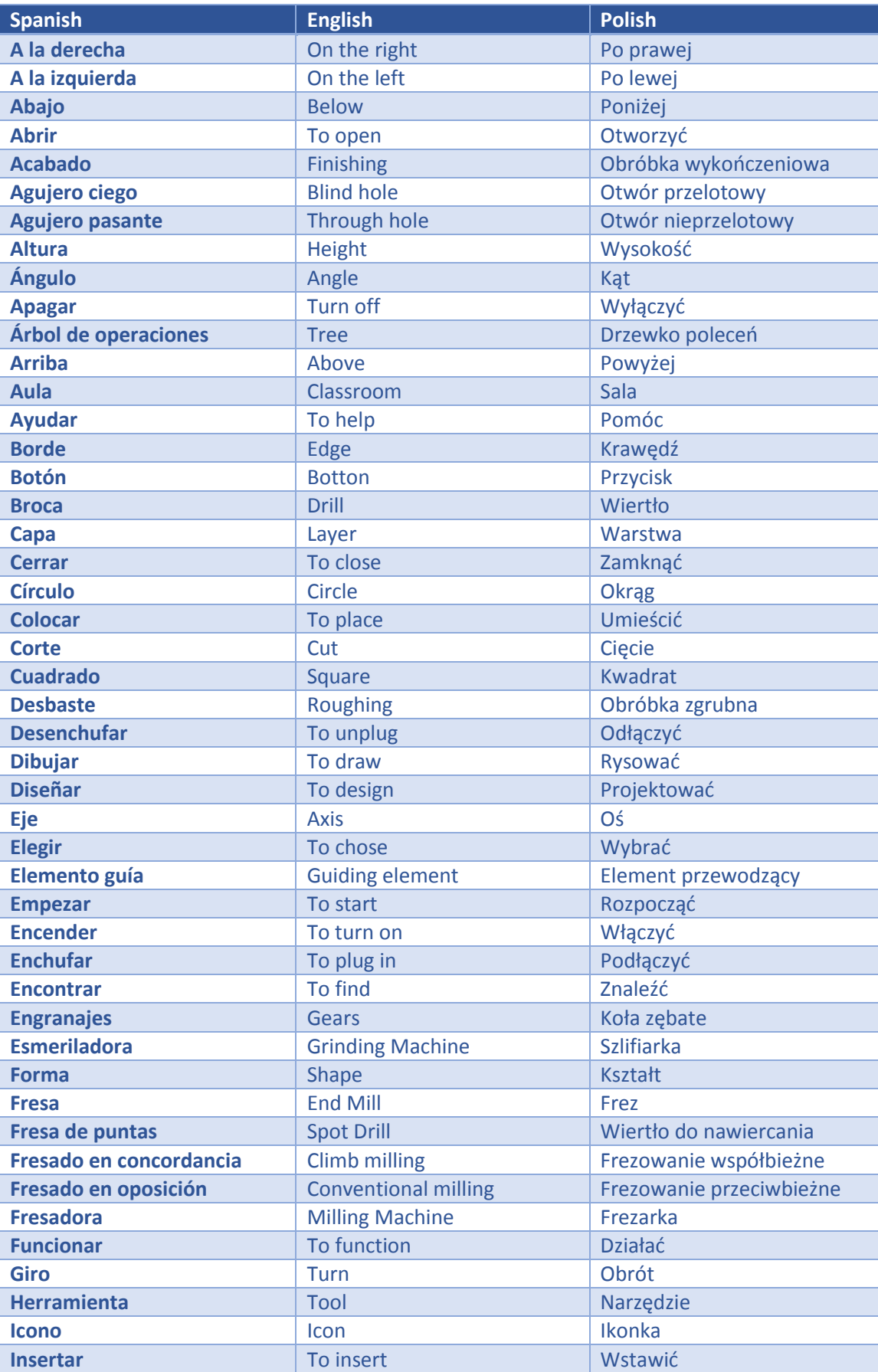

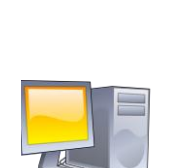

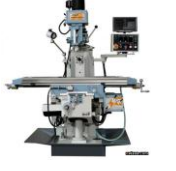

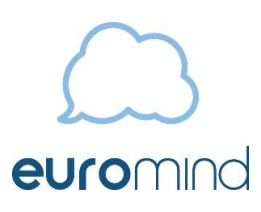

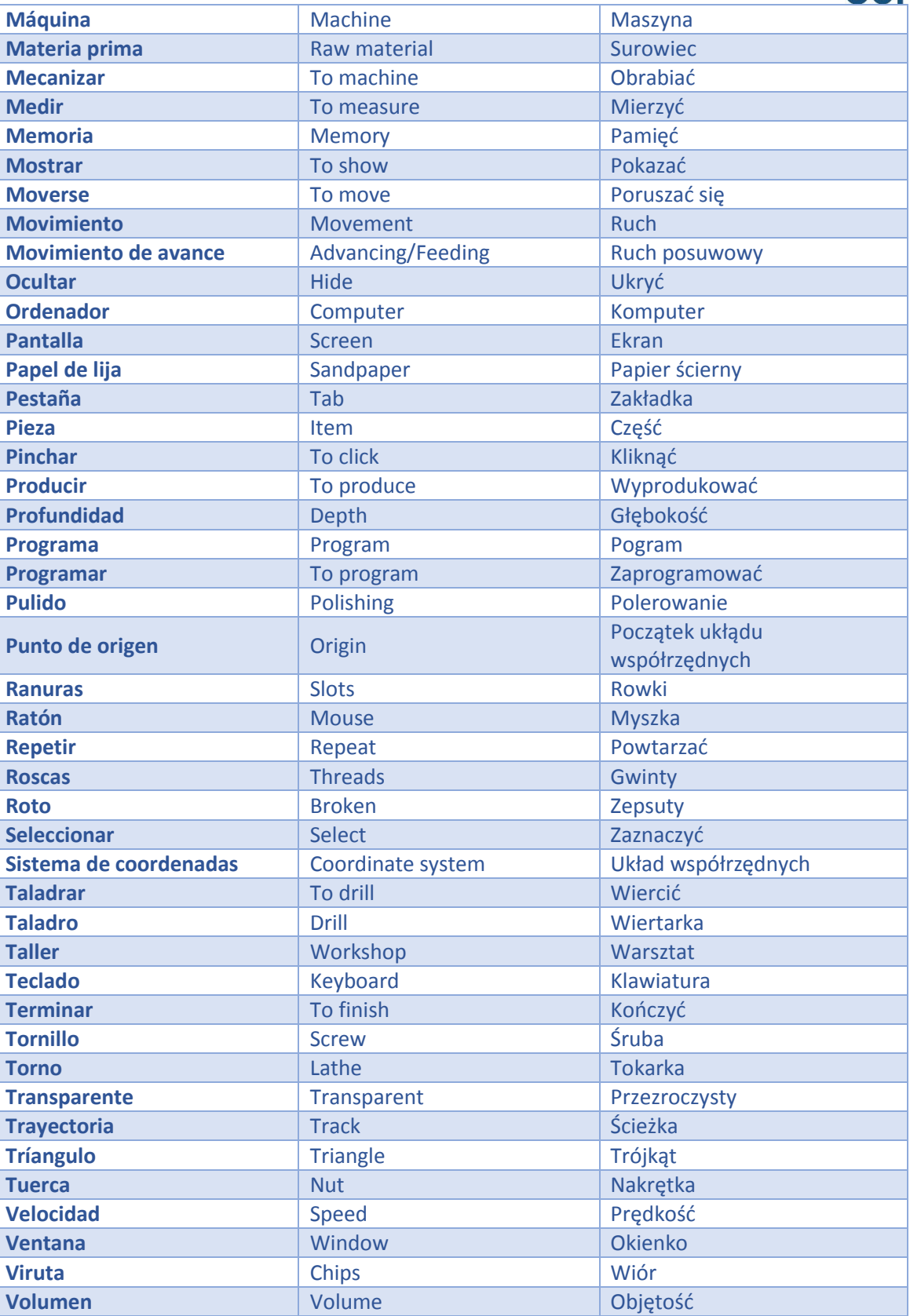

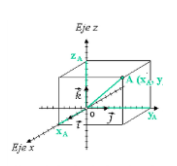

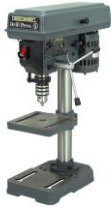

## euromind